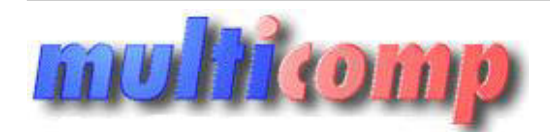

Utworzono 14-06-2025

# **Import dokumentów z plików XML XLS nexo PRO 1 rok**

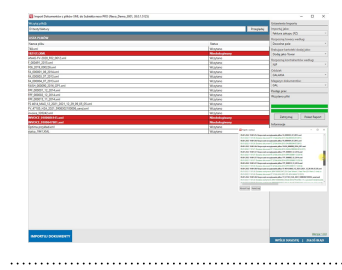

## **Cena : 590,00 zł (netto) 725,70 zł (brutto)**

Nr katalogowy : **09184** Stan magazynowy : **brak w magazynie** Średnia ocena : **brak recenzji**

Program do importu dokumentów handlowych magazynowych z plików XMLI XLS do Subiekta nexo PRO. Licencja na 12 miesięcy

Moduł dodatkowy do systemu Subiekt nexo PRO pozwalający na importowanie plików XML od różnych dostawców.

Jeżeli otrzymują Państwo faktury w formacie XML od swoich dostawców, które pochodzą np. z Comarch ERP XL, Comarch Optima, StreamSoft, InterCars i innych, to ten program zaoszczędzi mnóstwa pracy, ponieważ zaimportuje te faktury masowo do Subiekta nexo PRO. turnentów handlowych magazynowych z plików XML XLS do Subiekta nexo PRO. Licencja na 12 miesięcy<br>Malitei new PRO parasojny na imperiorane plików XML od rózych dostawie.<br>Y w farmacie XML od sociol education, które pochodzą

Ten moduł umożliwi także importowanie zamówień z Baselinkera do Subiekta nexo PRO!

Aplikacja pozwala na rozpoznawanie towarów w różny sposób - po symbolu, kodzie kreskowym, nazwie, opisie, polach własnych, symbolach dostawców lub dowolnym z tych pól (program kolejno sprawdza po każdym polu.

Jeśli kartoteka jeszcze nie istnieje w bazie naszego podmiotu, to program może automatycznie dodać asortymenty do naszej bazy Subiekta nexo.

Kontrachenci także mogą być rozpoznawani po różnych polach, m.in. po numerze NIP, symbolu, nazwie, czy adresie e-mail.

Jeśli nie istnieją w bazie naszego podmiotu, to importer także stara się dodać taki podmiot do naszej bazy.

Program posiada także **kontrolę duplikacji**, zatem jeśli istnieje już dokumentem z takim numerem zewnętrznym, od tego samego kontrahenta i na tym samym magazynie, to w raporcie zostanie zwrócona informacja, wraz z numerem tego dokumentu, że istnieje on już w naszej bazie.

## **Obsługiwane formaty XML**

Program umożliwia importowanie faktur do Subiekta nexo PRO m.in. z następujących systemów:

## ● **Baselinker**

- Comarch EDI
- Comarch ERP XL
- Comarch Optima
- Comarch ERP Altum
- Inter Cars
- WAPRO
- Sage Symfonia ● iBiznes Firmatech
- GreenMail
- Makro
- Carrefour
- Softwork
- Solex B2B
- Streamsoft
- Mistral B2B
- EUROCASH
- $-$  AB S.A.
- Action S.A.
- ALSO
- Black Red White (BRW)
- DELHA
- BAGPOL
- TelForceOne S.A.
- ISDOC Czechy
- i innych

Licencja na program zawiera **dostęp do wszystkich obsługiwanych formatów**, nie ma konieczności kupowania każdego z osobna.

#### **Import dokumentów z excela do Subiekta nexo PRO**

To rozszerzenie **pozwala** także na importowanie faktur, zamówień i innych dokumentów **z plików Excel**.

Pliki te muszą posiadać odpowiednie nazwy kolumn, aby dane mogły zostać poprawnie z nich wczytane. Nagłówki kolumn mogą być w języku polskim i angielskim.

W celu wczytania wielu dokumentów za jednym importem należy przygotować osobne pliki Excel dla każdego dokumentu.

Czyli jeżeli importujemy 100 dokumentów, to dane każdego z nich powinny znajdować się w osobnym pliku - zatem zaznaczmy do importu wspomniane 100 plików.

### **Automatyczne importowanie dokumentów do Subiekta nexo PRO**

Moduł posiada mechanizm timera, który wyzwala automatyczny import dokumentów z wybranego katalogu na dysku komputera.

Dzięki temu możemy zintegrować Subiekta nexo PRO z zewnętrznymi systemami, np. produkcyjnymi, CRM, B2B itp..

W programie ustawiamy co jaki czas mają się importować dane do Subiekta.

Możemy także automatycznie usuwać poprawnie zaimportowane pliki z katalogu wymiany.

Po każdej operacji zapisywane są logi w katalogu, z którego automatycznie pobierane są pliki.

Dzięki czemu mamy wgląd w historię operacji w danym czasie.

#### **Wymagania:**

- Subiekt nexo w wersji PRO
- [.NET Framework 4.6.2 lub nowszy](https://www.microsoft.com/net/download/framework)
- Windows 10 (wersja 1803) lub nowszy
- Stały dostęp do internetu (tylko w czasie uruchamiania aplikacja sprawdza status licencji na serwerach autora programu)

## **Dla zainteresowanych jest dostępna wersja demonstracyjna programu.**

#### **Ograniczenie w demo :**

W wersji testowej program umożliwia wczytanie do 3 pozycji z plików XML i do 5 plików za jednym razem. Program można uruchomić w wersji testowej. Należ wtedy w polach NIP i Klucz wpisać "demo". **Zuite Instantant Windows 2 Substantine and 2013 providents in specifically applicated and the probability in the probability of the contact the contact the contact interest of the contact interest of the contact and the c**